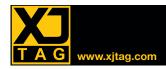

# XJAPI Software & Hardware Interface

## Overview

The XJAPI gives you low-level access to the JTAG chain via either the XJLink or the PXI hardware, allowing easy integration with a wide range of other systems such as development/evaluation boards, test systems...

The USB to JTAG hardware and software interface is composed of a high-speed USB to JTAG hardware module (XJLink) and a simple-to-use DLL Application Program Interface (XJAPI) designed to allow you to access and control the JTAG chain directly.

The PXI to JTAG hardware and software interface is composed of a high speed PXI to JTAG hardware module (PXI-01) and the same simple-to-use DLL API (XJAPI).

## **XJAPI** functions

### Initialising & Terminating

### XJAPI\_HardwareSetup

Function to set up the hardware and the pin mapping, the desired frequency, and whether power should be applied to the board.

### XJAPI HardwareRelease

The function to release the hardware should be called before exiting.

### XJAPI\_SetPinMap

Function to set the pin map. Allows you to assign any JTAG function to any of the 16 configurable pins.

### Low Level JTAG Access

### XJAPI\_SetFrequency

Function to set TCK frequency -between 100kHz and 60MHz.

### XJAPI TmsReset

Function to apply a TMS reset.

### XJAPI GotoState

Function to go to a specific JTAG TAP state.

### XJAPI SetEndState

Function to set the final TAP state that the system goes to after a DR or IR scan operation.

### XJAPI ClockChain

Function to clock the JTAG chain a specific number of times.

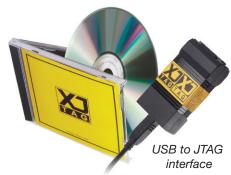

### High Level Scan functions

### XJAPI Scan

Function to execute a JTAG DR/IR scan cycle. By default, it will leave the system in the JTAG\_IDLE state after the scan. To specify a different end state, use XJAPI SetEndState.

### XJAPI\_ScanMultiple

Function to implement multiple scans. This function is used to scan multiple (nScans) chains of mixed type (DR and IR scans) and of mixed length.

### Miscellaneous functions

### XJAPI\_AutoSkew

Function to automatically compensate for clock skew for the current TCK frequency.

XJAPI\_GetLastError XJAPI\_GetVersion XJAPI\_ReadPins XJAPI\_SetPins XJAPI\_SetTrst XJAPI\_Shutdown XJAPI\_Startup

XJAPI Trst

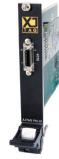

PXI to JTAG interface

## **Key Benefits**

- Faster communication / download USB (480 Mbps), JTAG (60 Mbps peak)
- USB to JTAG: Small, lightweight, portable hardware design
  - ideal for lab and field work
- PXI to JTAG form factor also available: fully software compatible with the USB to JTAG version (3U/32 bit PXI/c PCI bus interface)
- Self-contained licence allowing you to use the XJTAG system on multiple machines
- Can be used with any pinout, ARM, Xilinx, Altera, etc.
- Easily customisable

## **Features**

- JTAG/IEEE 1149.x compliant
- High speed USB 2.0 interface (480 Mbps), backwards compatible with USB 1.0 & 1.1
- USB bus-powered (no external PSU)
- Can supply power to the target board (3.3V, <100 mA)</li>
- TCK clock frequencies up to 60 MHz
- Adjustable JTAG signal termination
- Automatic signal skew control
- Software configurable pin mapping
- JTAG signals are +5V tolerant
- Spare signals on JTAG connector can be used to control other items
  e.g. hold a board in reset / turn on a PSU
- Provided with all needed files, libraries and an application example
- Designed to be used in C or C++ applications
- XJDemo board available
- Runs on Windows 7 / XP / Vista

XJTAG-XAPI-GL-02-US www.xjtag.com

# XJAPI Software & Hardware Interface

## XJAPI Data types

### JTAG\_STATE

This enumeration defines the possible states for the JTAG TAP controller as defined in the IEEE 1149.1 specification.

### XJAPI\_ERROR

This enumeration contains error codes that can be returned from the various API functions.

### XJAPI PIN DEF

This structure is used to define an individual pin in a user-defined pinmap.

### XJAPI PIN DRIVE

Enumeration of the two different pin output impedance values.

### XJAPI PIN TYPE

Enumeration of the 8 different pin types available when creating a user-defined pinmap.

### XJAPI PINMAP

Enumeration of the different standard or user-defined pinmaps. Used as an argument to the XJAPI\_HardwareSetup and XJAPI SetPinMap functions.

### XJAPI\_SCAN\_TYPE

An enumeration of the different scan types available. Used as an argument to xJAPI\_Scan and XJAPI\_ScanMultiple functions.

### XJAPI\_USER\_MAP

A datatype for describing a user-defined pinmap.

## Supplied files

#### xjapi.h

Header file describing the XJAPI functions and datatypes.

### jtag.h

Header file with the states defined in IEEE 1149.1 JTAG specification.

xjapi.dll, hwif.dll, common.dll

The DLLs required to use XJAPI.

#### xjapi.lib

The XJAPI import library in COFF format (used by Microsoft Visual Studio).

### xjapi\_omf.lib

The XJAPI import library in OMF format (used by Borland's C/C++ compilers).

### xjapi\_example.c

C code example demonstrating how to use most of XJAPI's functionality (works on XJDemo board for validation).

## Broadcom Videocore® platform

Application example using the USB to JTAG HW & SW interface (courtesy of Broadcom).

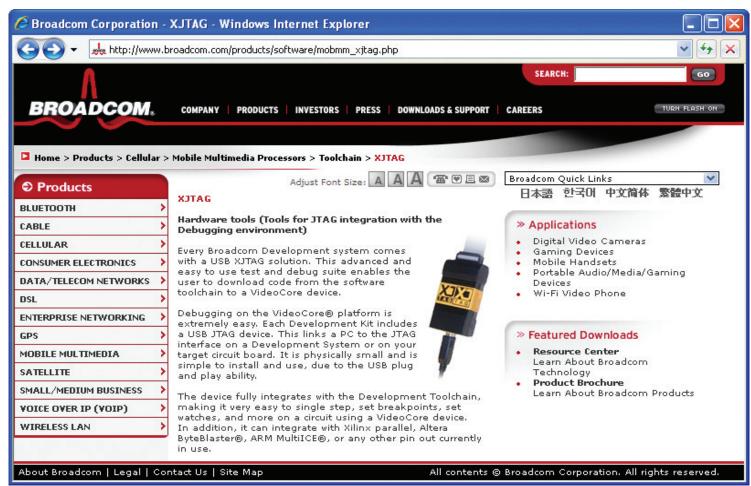